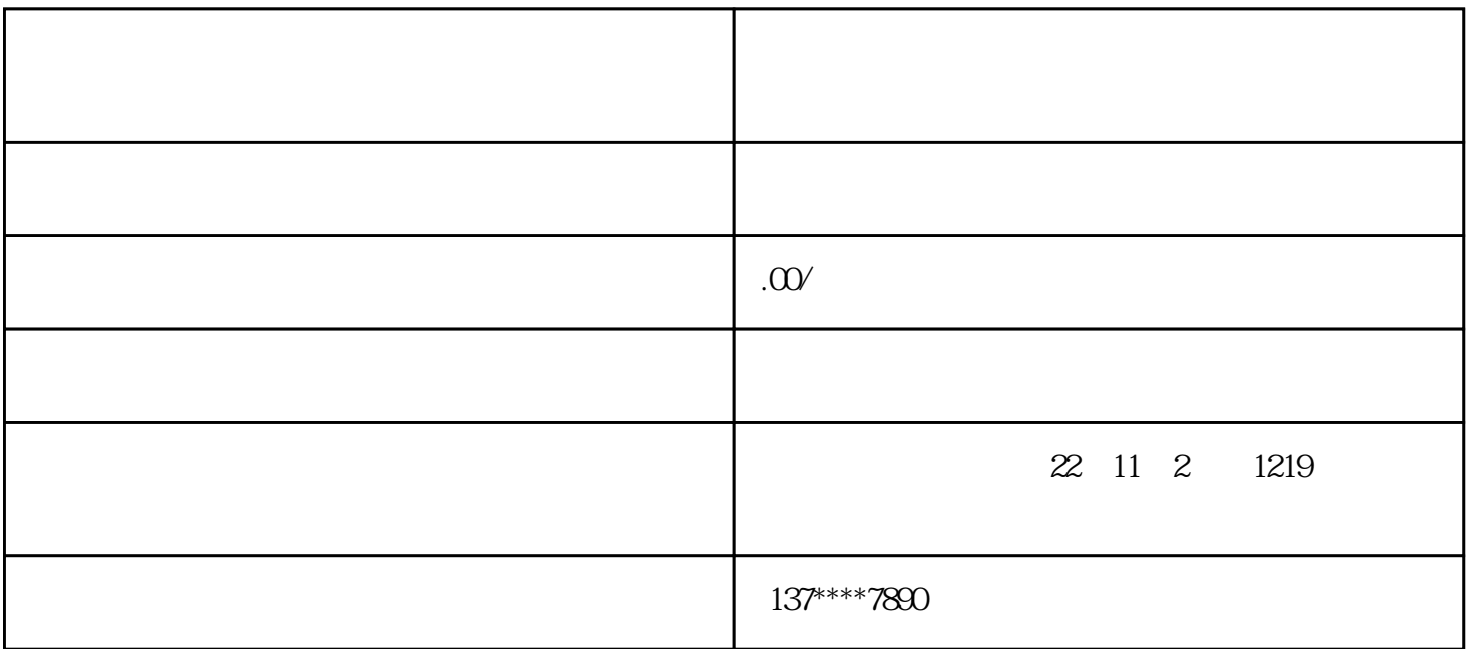

也会认定修改。所以,档案不要存放在个人手中,一定要找[到档案管理](https://www.zhihu.com/search?q=%E6%A1%A3%E6%A1%88%E7%AE%A1%E7%90%86&search_source=Entity&hybrid_search_source=Entity&hybrid_search_extra=%7B%22sourceType%22%3A%22article%22%2C%22sourceId%22%3A%22345043015%22%7D)相关部门进行托管。

转化成人事档案。可以直接[去人事档案](https://www.zhihu.com/search?q=%E4%BA%BA%E4%BA%8B%E6%A1%A3%E6%A1%88&search_source=Entity&hybrid_search_source=Entity&hybrid_search_extra=%7B%22sourceType%22%3A%22article%22%2C%22sourceId%22%3A%22345043015%22%7D)的存放地去咨询,把成教学籍档案和人事档案办理合并。

2.

但是由于成人高考的特殊性[和学校教育](https://www.zhihu.com/search?q=%E5%AD%A6%E6%A0%A1%E6%95%99%E8%82%B2&search_source=Entity&hybrid_search_source=Entity&hybrid_search_extra=%7B%22sourceType%22%3A%22article%22%2C%22sourceId%22%3A%22345043015%22%7D)

1.  $\qquad \qquad \qquad$ 

 $4.$ 

**心的,**